Département de génie électrique et de génie informatique P. Fortier Faculté des sciences et de génie

# **MAT-19961 Calcul matriciel en génie**

## **Solutions - Devoir 1**

**1.2.18)**

$$
\begin{bmatrix} 1 & -1 & 4 \\ -2 & 3 & h \end{bmatrix} \sim \begin{bmatrix} 1 & -1 & 4 \\ 0 & 1 & h+8 \end{bmatrix} \sim \begin{bmatrix} 1 & 0 & h+12 \\ 0 & 1 & h+8 \end{bmatrix}
$$

Ce système a une solution  $\forall h$ .

**1.3.26)**

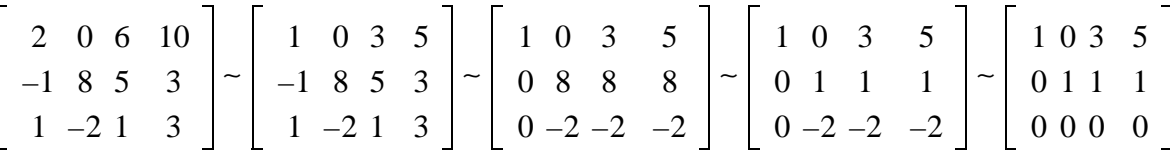

C'est la forme échelon réduit. Ce système possède une infinité de solutions. Donc,  $\mathbf{b} \in W$ .

**1.4.40)**

>>A

 $A =$ 

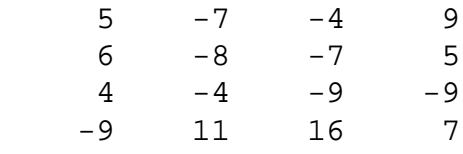

>>rref(A)

ans =

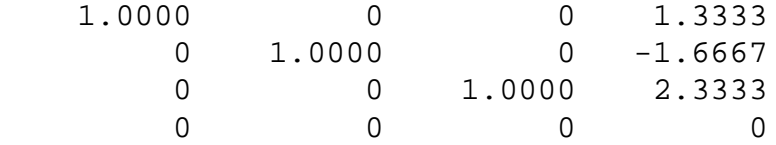

Comme *A* ne possède que 3 colonnes pivot, ses colonnes n'engendrent pas **R**4.

**1.5.14)**

$$
\left[\begin{array}{rrrr} 1 & 2 & -7 & 0 \\ -2 & -3 & 9 & 4 \\ 0 & -2 & 10 & -8 \end{array}\right] \sim \left[\begin{array}{rrrr} 1 & 0 & 3 & -8 \\ 0 & 1 & -5 & 4 \\ 0 & 0 & 0 & 0 \end{array}\right]
$$

 $x_1 + 3x_3 = -8$  $x_3 - 5x_3 = 4$  $x_3$  est libre

 $x_1 = -8 - 3x_3$  $x_2 = 4 + 5x_3$  $x_3 = 0 + x_3$ 

$$
\begin{bmatrix} x_1 \\ x_2 \\ x_3 \end{bmatrix} = \begin{bmatrix} -8 \\ 4 \\ 0 \end{bmatrix} + x_3 \begin{bmatrix} -3 \\ 5 \\ 1 \end{bmatrix}
$$

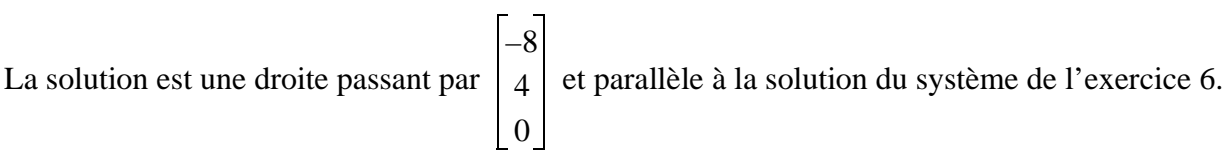

## **1.6.42)**

>>A

 $A =$ 

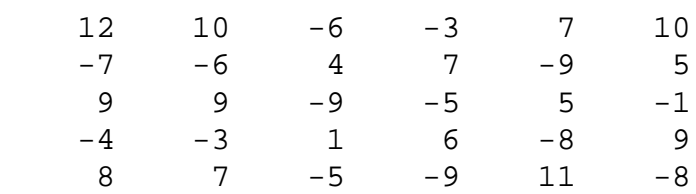

>>rref(A)

ans =

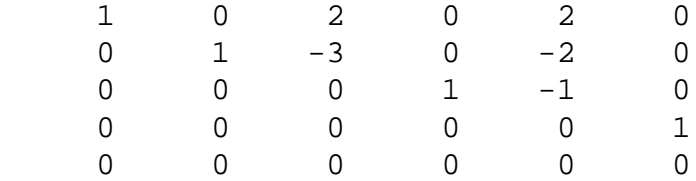

On observe que les colonnes 1, 2, 4 et 6 sont les colonnes pivot. On construit donc *B* à partir ce ces colonnes, parce quelles sont linéairement indépendantes.

```
>>B=A(:,[1 2 4 6])
B = 12 10 -3 10
 -7 -6 7 5
 9 9 -5 -1
-4 -3 6 9
 8 7 -9 -8
>rref(B)
ans =
 1 0 0 0
 0 1 0 0
 0 0 1 0
 0 0 0 1
 0 0 0 0
>>z=[0 0 0 0 0]'
z = 0
   0
   0
   0
   0
>>B\Z
```
ans =

#### **1.6.44)**

On prend la 5e colonne de *B*.

 $>>v=A$ (:,5)  $v =$  7 -9 5 -8 11  $>>B\$ ans = 2.0000 -2.0000 -1.0000 -0.0000 On peut aussi faire. >>rref([B,v]) ans = 1 0 0 0 2 0 1 0 0 -2 0 0 1 0 -1

Chaque colonne de *A* qui n'est pas une colonne de *B* est dans l'ensemble engendré par les colonnes de *B*. En effet, la matrice originale *A* possède 4 colonnes pivot. Si on enlève à *A* une ou plus d'une colonne, la matrice résultante aura au plus 4 colonnes pivot. Si **v** est une colonne de *A* qui n'est pas dans *B*, alors la

 0 0 0 1 0 0 0 0 0 0 réduction de la matrice augmentée [*B* **v**] démontre que seuls les quatre premières colonnes de [*B* **v**] sont des colonnes pivot, ce qui implique que l'équation  $Bx = v$  a une solution.

**1.9.6)**

$$
5I_1 - 2I_2 = 40
$$
  
\n
$$
-2I_1 + 7I_2 - 2I = 30
$$
  
\n
$$
-2I_2 + 9I_3 - 2I_4 = 20
$$
  
\n
$$
-2I_3 - 2I_2 + 11I_4 = 10
$$

 $R =$ 

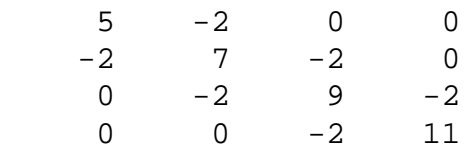

 $V =$ 

>>R\V

ans =

 11.5596 8.8991 4.5872 1.7431

**1.9.10)**

$$
\mathbf{x_0} = \begin{bmatrix} r_0 \\ s_0 \end{bmatrix} = \begin{bmatrix} 800000 \\ 500000 \end{bmatrix}
$$

## Après 1 an:

Ville: 
$$
r_0 \begin{bmatrix} 0.94 \\ 0.06 \end{bmatrix}
$$
  
\nBanlieue:  $s_0 \begin{bmatrix} 0.04 \\ 0.96 \end{bmatrix}$   
\n
$$
\mathbf{x}_1 = \begin{bmatrix} r_1 \\ s_1 \end{bmatrix} = r_0 \begin{bmatrix} 0.94 \\ 0.06 \end{bmatrix} + s_0 \begin{bmatrix} 0.94 \\ 0.06 \end{bmatrix}
$$
\n
$$
= \begin{bmatrix} 0.94 & 0.04 \\ 0.06 & 0.96 \end{bmatrix} \begin{bmatrix} r_0 \\ s_0 \end{bmatrix}
$$

$$
=A\mathbf{x_0}
$$

0,94 0,04 0,06 0,96 *r*0 *s*0

 $r_0 \begin{vmatrix} 0.94 \\ 0.96 \end{vmatrix}$ 0,06

Après 2 ans:

$$
\mathbf{x_2} = A\mathbf{x_1} = A^2\mathbf{x_0} = \begin{bmatrix} 746800 \\ 553200 \end{bmatrix}
$$

### **Problème Matlab**

Voici le script Matlab.

%dev1.m

```
x=[0:0.01:5];y = exp(-0.5*x) . * sin(10*x);plot(x,y)
xlabel('x')
ylabel('y')
```
Voici la figure obtenue.

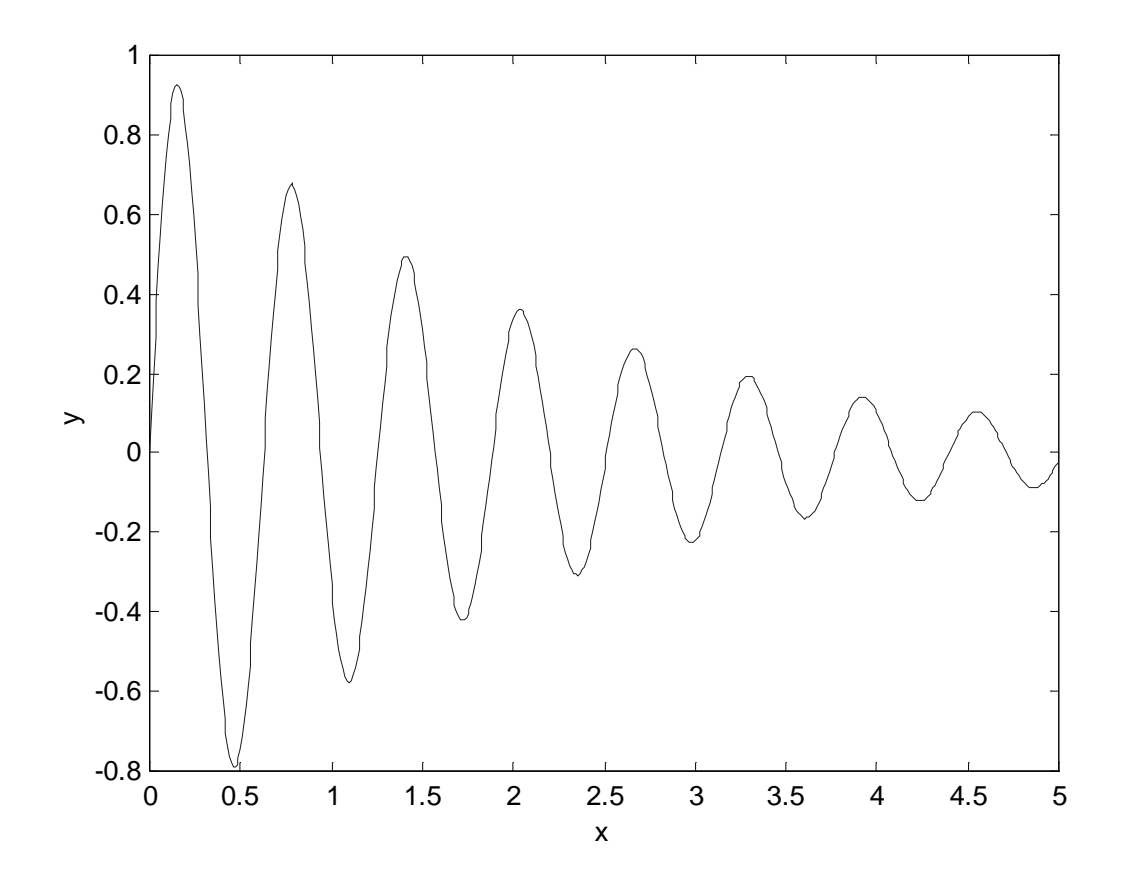